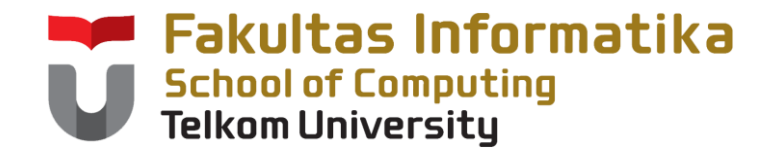

## **CCH1A4 / Dasar Algoritma & Pemrogramanan**

Yuliant Sibaroni M.T, Abdurahman Baizal M.Kom

KK Modeling and Computational Experiment

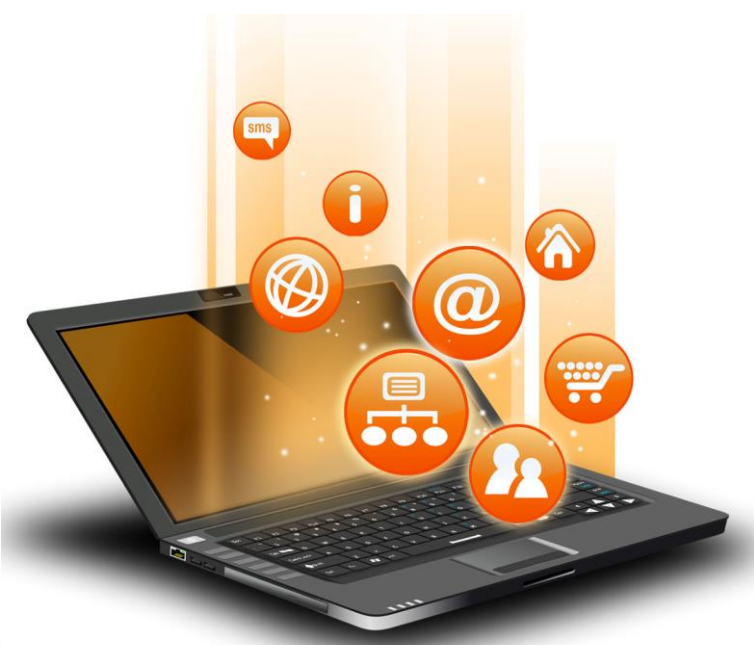

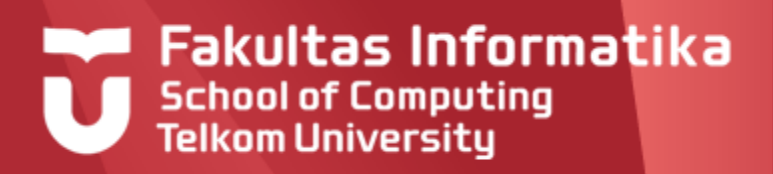

# **Outline**

- Perintah Dasar
	- Input
	- Assignment
	- Output
- $\blacktriangleright$ Beberapa Aturan Tambahan
- Contoh Kasus

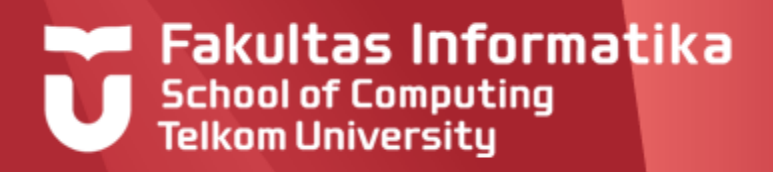

# **Overview**

Dalam bab ini dibahas perintah-perintah dasar yang digunakan pada bagian algoritma.

Secara umum perintah yang dibahas meliputi perintah untuk pengisian nilai dan penulisan nilai.

Dengan menggabungkan dengan bagian sebelumnya (judul dan kamus), maka sebuah program sederhana dapat dibuat.

Beberapa kasus dibahas pada bagian akhir.

Solusi yang dibuat mulai dari pendefinisian komponen kamus, kemudian diikuti dengan pembahasan langkah perlangkah dan terakhir berupa jawaban program secara lengkap.

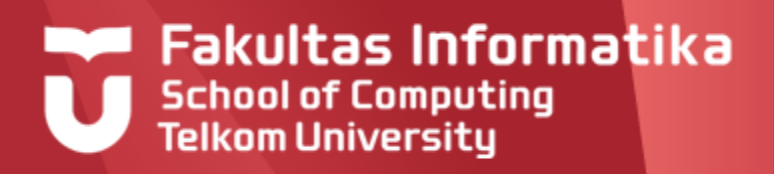

### **Perintah Dasar Input**

Merupakan instruksi yang meminta user untuk mengisikan **nilai** untuk suatu variabel

#### **Notasi**

**input (Variabel\_1, Variabel\_2) :** untuk pengisian nilai 2 variabel

**input (Variabel\_1,..., Variabel\_n) :** untuk pengisian nilai n variabel

- **input (Variabel\_1) :** untuk pengisian nilai 1 variabel
	-
	-

#### **Contoh 2.1**

**input** (Panjang) User diminta memasukkan sembarang **nilai** untuk variabel **Panjang**

**input** (Panjang, Lebar) User diminta memasukkan sembarang **nilai** untuk variabel **Panjang** dan **Lebar**

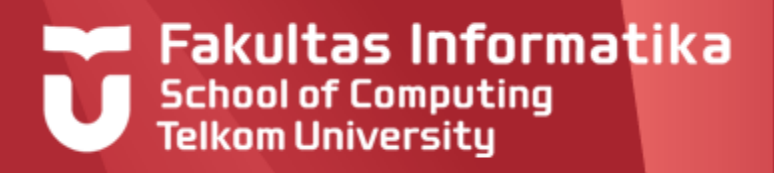

# **Perintah Dasar**

#### **Assignment**

Merupakan instruksi pengisian **nilai** untuk suatu variabel oleh programer/kita. Jadi kita yang sepenuhnya menentukan nilai untuk variabel tersebut. **Nilai** yang diisikan selain berupa **nilai dari tipe variabel yang terkait**, juga bisa berupa : **isi variabel lainnya, ekspresi** atau **konstanta**.

#### **Notasi**

**Variabel\_1 Nilai**

#### **Contoh 2.2**

- $Tinggi < 5$  **:** Variabel Tinggi diisi dengan nilai 5 (nilai dari tipe)
- Luas Panjang \* Lebar**:** Pengisian nilai dengan ekspresi : Panjang \*Lebar
- A Panjang **:** Pengisian nilai A dari variabel panjang
- B Phi **:** Pengisian nilai B dari konstanta Phi

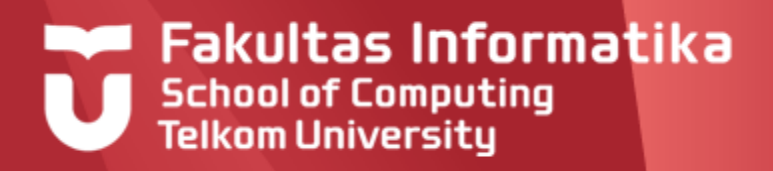

### **Perintah Dasar Output**

Merupakan instruksi untuk menampilkan / menuliskan **informasi** ke layar/media keluaran. **Informasi** yang ditampilkan bisa berupa **ekspresi**, **isi dari suatu variabel** atau **suatu kalimat/pesan**.

#### **Notasi**

**Output(Informasi)**

#### **Contoh 2.2**

- **Output**(Luas) **:** Menampilkan isi variabel Luas
- **Output**(Panjang \* Lebar) **:** Menampilkan hasil ekspresi : Panjang \*Lebar
- **Output**('Masukkan Nama') **:** Menampilkan pesan/tulisan dilayar: 'Masukkan Nama'

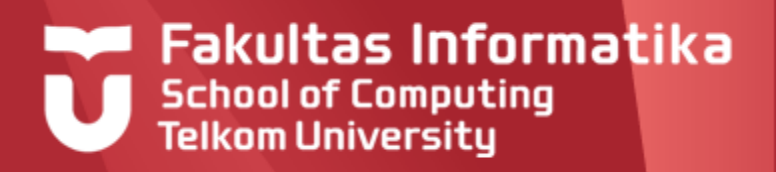

### **Beberapa Aturan Tambahan Posisi Penulisan**

Penulisan perintah algoritmik dibuat sejajar. Perintah yang memiliki posisi lebih kedalam / menjorok, dianggap sebagai bagian dari perintah diatasnya. Hal ini akan terlihat dalam contoh-contoh yang sudah memuat perintah non-dasar pada bagian selanjutnya.

### **Contoh 2.3**

Penulisan bagian algoritma secara **Benar input** (Panjang) **input** (Lebar) Luas  $\leftarrow$  Panjang\*Lebar

#### Penulisan bagian algoritma secara **Salah input** (Panjang) **input** (Lebar) Luas  $\leftarrow$  Panjang\*Lebar

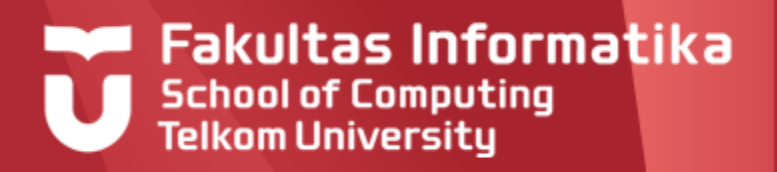

### **Beberapa Aturan Tambahan Penulisan Banyak Perintah**

Penulisan perintah beberapa algoritmik sekaligus dalam satu baris dapat dilakukan dengan cara menuliskan tanda ; (titik koma) setelah perintah algoritmik yang pertama. Beberapa perintah juga bisa dipersingkat untuk perintah-périntah tertentu.

#### **Contoh 2.4**

Penulisan **input**(Panjang) **input**(Lebar) **Output(**panjang \* lebar**)**

Dapat dilakukan dengan cara **input**(Panjang); **input**( Lebar); **Output(**panjang \* lebar**)**

Atau disingkat dengan: **input**(Panjang, Lebar); **Output**(panjang \* lebar)

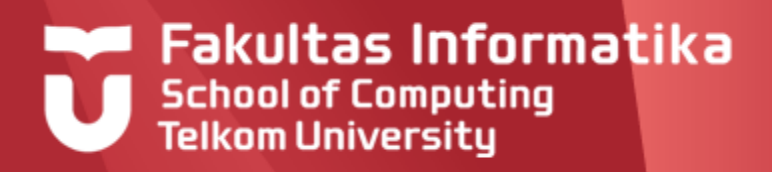

### **Contoh Kasus Contoh 2.5**

Buat program menghitung Luas Persegi Panjang dengan mendefinisikan 3 variabel di bagian kamus. Hasilnya ditampilkan dilayar.

#### **Jawaban**

Langkah-langkah penyelesaian:

#### **Pendefinisian Variabel**

Luas Persegi Panjang memiliki rumus : Panjang x Lebar Ini berarti, 3 variabel yang harus didefinsikan dikamus: **Luas, Panjang** dan **Lebar**

#### **Penentuan Tipe**

Karena variabel **Panjang** dan **Lebar**, bisa diisi dengan suatu bilangan pecahan, maka tipe keduanya adalah **Real.** Karena **Luas** merupakan hasil perkalian **Panjang** dan **Lebar,** maka hasilnya juga akan bertipe : **Real**

#### **Perintah-perintah pada Bagian Algoritma**

Awalnya, nilai untuk variabel **Panjang** dan **Lebar** belum ada, sehingga perlu dilakukan pendefinisian nilai untuk variabel **Panjang** dan **Lebar.**

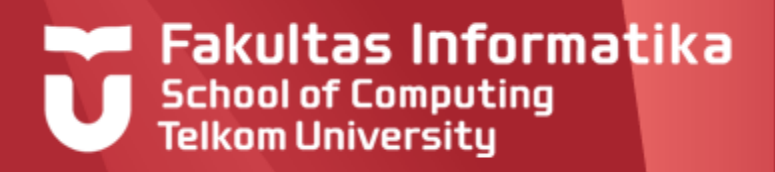

# **Contoh Kasus Contoh 2.5 (Lanjutan)**

Perintah untuk mendefinisikan nilai untuk variabel **Panjang** dan **Lebar** adalah:

**Input** (Panjang,Lebar)

Selanjutnya perhitungan **Luas**

Luas  $\leftarrow$  Panjang \* Lebar

Terakhir, menampilkan hasil perhitungan

**Output**(Luas)

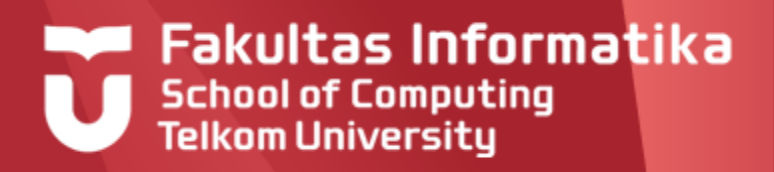

# **Contoh Kasus Contoh 2.5 (Lanjutan)**

#### Secara lengkap, programnya :

**Program** LuasPersegipanjang

{program menghitung luas tanah yang berbentuk persegi panjang}

#### **Kamus**

Luas, Panjang, Lebar : Real

#### **Algoritma**

Input (Panjang,Lebar) Luas  $\leftarrow$  Panjang \* Lebar Output(Luas)

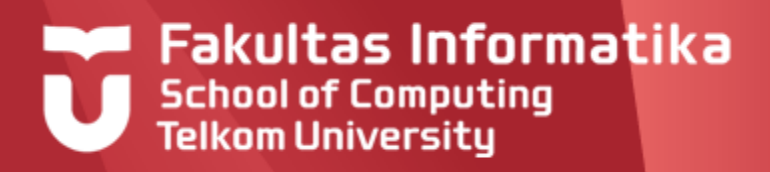

# **Contoh Kasus**

### **Contoh 2.5a (Luas Lingkaran)**

```
Secara lengkap, programnya :
```

```
Program LuasLingkaran
{program menghitung luas 
lingkaran}
```
#### **Kamus**

```
jari jari, luas: Real
constant phi: real = 3.14
```
#### **Algoritma**

```
Input (jari jari)
Luas \leftarrow phi*jari jari*jari jari
Output(Luas)
```
**Program** LuasLingkaran {program menghitung luas lingkaran, dengan diameter}

#### **Kamus**

diameter, luas: Real constant phi:  $real = 3.14$ 

#### **Algoritma**

```
Input (diameter)
Luas \leftarrow phi*diameter*diameter/4
Output(Luas)
```
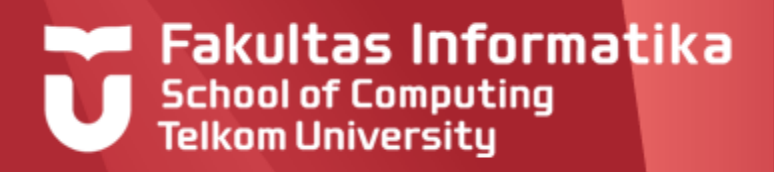

### **Contoh Kasus Contoh 2.5 (Lanjutan :** Jawaban versi lain**)**

```
Program LuasPersegipanjang
Kamus
```

```
Luas, Panjang, Lebar : Real
```

```
Algoritma
```

```
Output ('Masukkan Panjang:')
Input (Panjang)
Output ('Masukkan Lebar:')
Input (Lebar)
Luas \leftarrow Panjang * Lebar
Output(Luas)
```
Pada versi ini, isi algoritmanya cukup detail. Karena bahasa algoritmik yang diajarkan dalam kuliah ini hanya pada level **design** , maka jawaban semacam ini menjadi **kurang tepat**. Jawaban semacam ini, lebih tepat ketika sudah masuk dalam implementasi bahasa pemrograman tertentu.

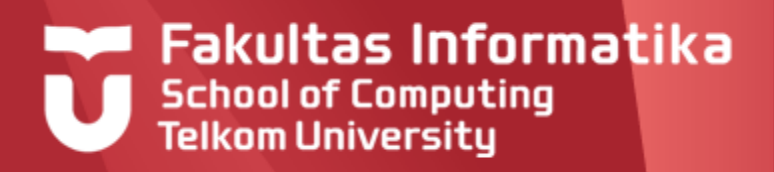

### **Contoh Kasus Contoh 2.6**

Buat program menghitung Luas Persegipanjang dengan hanya mendefinisikan 2 variabel di bagian kamus. Hasilnya ditampilkan dilayar

#### **Jawaban**

Secara umum, langkah-langkah penyelesaiannya hampir sama seperti contoh 2.5.

Perbedaannya adalah karena yang didefinisikan hanya 2 variabel, itu artinya variabel **Luas** tidak perlu didefinisikan didalam kamus, dan pada bagian algoritma tidak perlu dilakukan perhitungan secara khusus terhadap variabel **Luas,** tetapi rumus **Panjang \* Lebar** langsung ditampilkan pada bagian akhir.

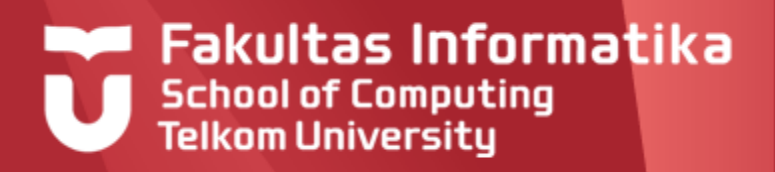

# **Contoh Kasus**

### **Contoh 2.6 (Lanjutan)**

Secara lengkap, programnya :

```
Program LuasPersegipanjang
Kamus
  Panjang, Lebar : Real
Algoritma
  Input (Panjang,Lebar)
  Output(Panjang * Lebar)
```
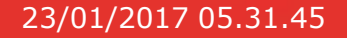

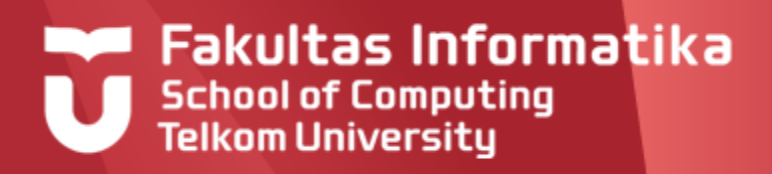

### **Contoh Kasus Contoh 2.7**

Gaji per-bulan seorang pegawai ditentukan oleh jumlah jam kerja reguler dan jam kerja lembur selama satu bulan. Upah per-jam kerja reguler sebesar Rp 50.000 sedangkan Upah per-jam kerja lembur sebesar Rp 75.000. Buatlah program untuk menghitung gaji pegawai berdasarkan kriteria tersebut

#### **Jawaban**

Berdasarkan persoalan diatas, terdapat 2 nilai yang sudah tetap yaitu Upah per-jam kerja reguler dan Upah per-jam kerja Lembur.

Kedua nilai ini bisa didefinisikan dibagian kamus sebagai **konstanta** (**UpahReguler** dan **UpahLembur**)**.**

Untuk dapat menghitung total gaji selama satu bulan diperlukan informasi berupa jumlah jam kerja reguler **(JamKerjaReguler)** dan jumlah jam kerja lembur **(JamKerjaLembur).** Total gaji sebulan dapat dihitung dengan rumus:

**GajiSebulan = UpahReguler** x **JamKerjaReguler** + **UpahLembur x JamKerjaLembur**

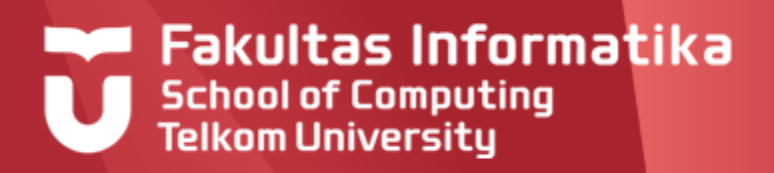

### **Contoh Kasus Contoh 2.7 (Lanjutan)**

Secara lengkap, programnya :

**Program** Gaji **Kamus constant** UpahReguler **: Integer** = 50000 **constant** UpahLembur **: Integer** = 75000 JamKerjaReguler : **Integer** JamKerjaLembur : **Integer** GajiSebulan : **Integer Algoritma Input** (JamKerjaReguler, JamKerjaLembur) GajiSebulan  $\leftarrow$  (UpahReguler \* JamKerjaReguler) + (UpahLembur \* JamKerjaLembur) **Output**(GajiSebulan)

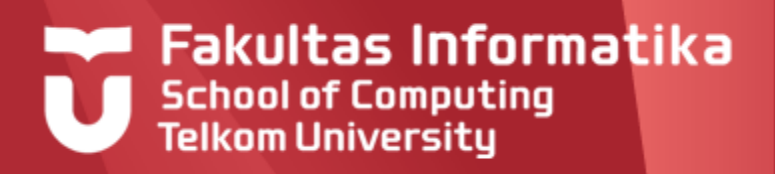

### **Contoh Kasus Contoh 2.8**

Buat program dimana user diminta memasukan sebuah nilai, kemudian akan ditampilkan dilayar jumlah dan rata-rata semua bilangan yang telah dimasukkan (ini dilakukan sampai tiga kali).

Definisikan variabel: **nilai**, **sum**, **mean** pada Kamus dimana **nilai** menyatakan variabel untuk menyimpan hasil inputan user, **sum** adalah variabel untuk menyimpan jumlah bilangan dan mean adalah variabel untuk menyimpan nilai rata-rata.

#### **Jawaban**

Berdasarkan permintaan, selama tiga kali program akan meminta user memasukkan **nilai** dan menampilkan **sum,mean**. Setidaknya didalam algoritma akan memuat perintah berikut sebanyak tiga kali : **input**(nilai) dan **output**(sum, mean). Tetapi sebelum melakukan perintah output(**sum**, **mean**) tentunya harus dilakukan perhitungan terhadap nilai **sum** dan **mean** terlebih dahulu.

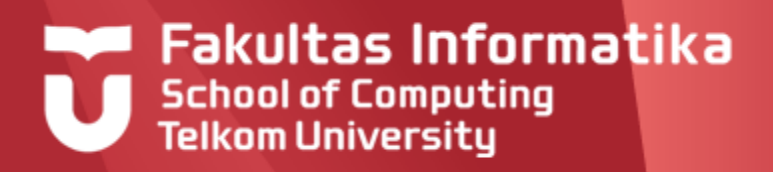

# **Contoh Kasus Contoh 2.8 (Lanjutan )**

Berikut program secara lengkap:

```
Program Statistik
Kamus
  Nilai, Mean, Sum : Real
Algoritma
  {inisialisasi nilai Sum oleh kita, dengan nilai 0}
  Sum \leftarrow 0.0Input (Nilai)
  Sum \leftarrow Sum + Nilai; Mean \leftarrow Sum
  Output(Sum, Mean)
  Input (Nilai)
  Sum \leftarrow Sum + Nilai; Mean \leftarrow Sum/2
  Output(Sum, Mean)
  Input (Nilai)
  Sum \leftarrow Sum + Nilai; Mean \leftarrow Sum/3
  Output(Sum, Mean)
```
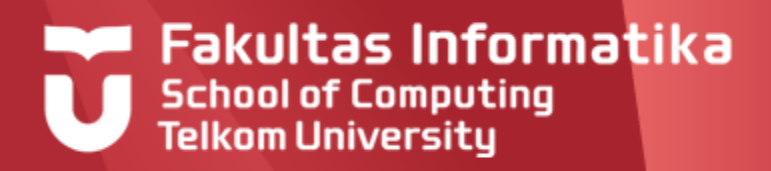

# **Referensi**

Inggriani Liem, Diktat Kuliah IF223 Algoritma Dan Pemrograman, Jurusan Teknik Informatika Bandung, 1999

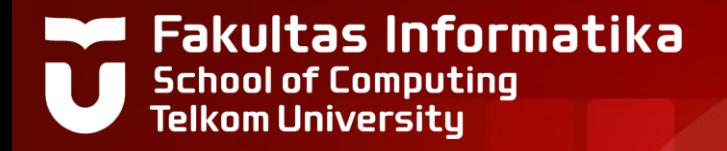

# **THANK YOU**